## SAP ABAP table RECPOIAREA03 {Area Types, Item 3}

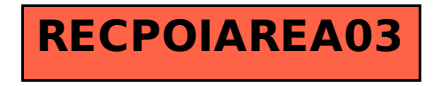